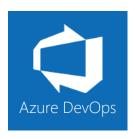

# Azure DevOps Project Manager Immersion

| Duration     | 5 days                                                            | Remote Enabled    | Yes |
|--------------|-------------------------------------------------------------------|-------------------|-----|
| Skill level  | Beginner to intermediate                                          | Guaranteed to Run | Yes |
| Audience     | Project managers, Scrum Masters, Product Owners, Team Leads       |                   |     |
| Products     | The following product and technologies are covered in this course |                   |     |
| and          | <ul> <li>Azure DevOps</li> </ul>                                  |                   |     |
| technologies | <ul><li>Agile</li></ul>                                           |                   |     |
|              | <ul> <li>Scrum</li> </ul>                                         |                   |     |
|              | <ul> <li>Kanban</li> </ul>                                        |                   |     |
|              | <ul> <li>Visual Studio</li> </ul>                                 |                   |     |

# **Course Description**

Modern software development efforts are more sophisticated and faster paced than ever before. Development teams use ever-changing methodologies and tools to deliver software more rapidly. Microsoft Azure DevOps (formally VSTS / TFS) is Microsoft's Application Lifecycle Management (ALM) system and helps teams of all sizes formalize and standardize their development practices.

This 5-day course provides Project Managers, Scrum Masters, Product Owners, and Team Leads with the essential skills needed to manage a software development project using Microsoft Azure DevOps.

This course specifically teaches you how to implement Agile / Scrum methodologies using Azure DevOps. You'll learn about the Scrum ceremonies and how Azure DevOps supports your team. This course will guide you through the software development lifecycle. From project initiation to product delivery, to reviews & retrospectives you will learn how Azure DevOps can improve your team's processes and make your life easier.

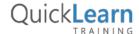

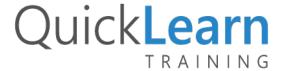

# **Course Objectives**

At the completion of this course, attendees will be able to:

- Navigate the Azure DevOps portal
- Organize work using Epics, Features, Product Backlog Items, and Tasks
- Customize the Kanban board
- Create and execute queries
- Create and design dashboards
- Coordinate development efforts in a multi-team environment
- Connect Visual Studio to a Team Project
- Check in code
- Associate work items with code
- Configure Team Project security
- Create and manage test plans, test suites, and test cases

### **Audience**

People that need to learn how to better coordinate a team's efforts using Azure DevOps works for the entire team. Job roles include (but are not limited to):

- Project Manager
- Product Owner
- Scrum Master
- Development Team Lead

## **Prerequisites**

There are no prerequisites for coming to this training.

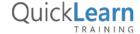

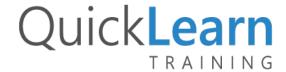

# **Module Listing**

- Introduction to the Microsoft ALM Ecosystem
  - What is ALM?
  - An Overview of the Microsoft ALM Ecosystem
  - Azure DevOps Tools

- 8 A Day in the Life of a Developer
  - Connecting Visual Studio to Azure DevOps
  - Working with Work Items from Visual Studio
  - Source Code Management and Changeset Tracking
- Managing a Development Effort Using Azure DevOps
- Characteristics of a Scrum Team
- Creating a Product Backlog
- Planning a Sprint
- Using Azure DevOps During a Sprint
- Conducting Sprint Reviews and Retrospectives
- 9 Managing Software Testing Efforts using Azure DevOps
  - Planning Tests Using Azure DevOps
  - Creating Test Plans, Suites, and Cases
  - Executing Tests
  - Other Features for Managing Tests

- 3 Initiating Your Project
  - Creating a Project
  - Adding People to a Project

- 10 Conducting Sprint Reviews
  - What is a Sprint Review?
  - Collecting Stakeholder Feedback
  - Automating Releases

- 4 Building Your Product Backlog
  - Creating Product Backlog Items
  - Linking Work Items
  - Organizing Work Using Features and Epics
- 11 Conducting Sprint Retrospectives
  - What's a Sprint Retrospective?

5 Planning a Sprint

6

- Configuring Sprint Settings
- Adding Work Items to a Sprint
- Forecasting and Estimating Work
- Decomposing Work into Tasks
- Work Item Tagging and Searching

- 12 Improving Your Team's Productivity
  - Enriching Work Items
  - Creating Work Item Templates

- Managing Efforts During the Sprint
- The Daily Scrum Meeting
- Tracking Your Team Using Kanban Boards
- Customizing Your Taskboards
- 7 Enhancing Project Visibility Using Queries, Charts, & Dashboards
  - The Built-In Charts of Azure DevOps
  - Finding Work Items Using Queries
  - Visualizing Query Results Using Charts

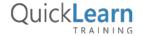